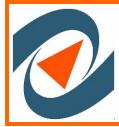

## Inside engage

March, 2009

## Online Homework for EF 151, 152, Physics for Engineers I, II

For approximately the past five years we have used an online homework system in that was developed by Prof. Will Schleter. All of the students get the same problem, but each have different numerical values. A sample homework is shown below, with some of the features pointed out. As you can see, we try to make the problems more interesting than the normal physics problem.

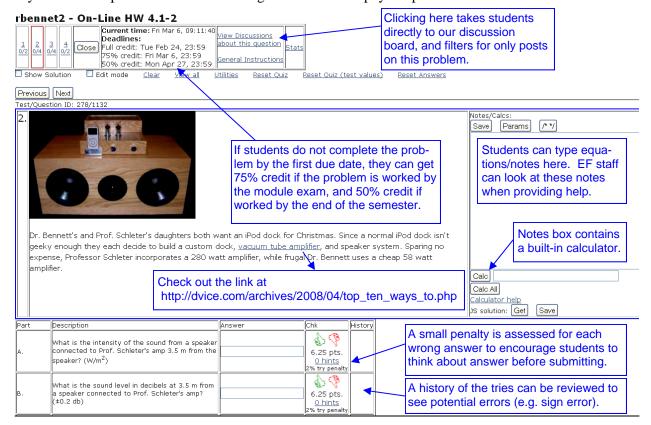

One of the things the online homework system has enabled us to examine is when students work the homework. About 3/4 of the students work the problem within 8 hours of the due time, as shown in the graph below, which examines total homework done. As a result of this, we set due dates close after the material is presented, as students will wait until right before the homework is due, no matter what.

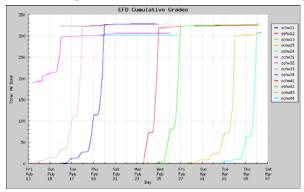

## **Homework by the Numbers**

In EF 151, Fall 2008, each student had 466 questions (many were multiple parts to the same problem), for a class total of 199,914 possible answers. There were 164,537 correct homework answers submitted, or 82% of the homework problems were worked correctly. There were 294,877 tries. In other words, the average problem was worked correctly in 1.8 tries. The most efficient student had 465 correct answers out of 580 tries.

Engineering Fundamentals, 103 Estabrook Hall, Knoxville, TN 37996-2353, (865) 974-9810, http://ef.engr.utk.edu